# Coalition : a simple and useful tool to distribute R-works on a set of computers

#### Marie-Pierre Etienne<sup>1</sup>, Cyril Corvazier<sup>2</sup> and Benjamin Legros<sup>2</sup>

1. AgroParisTech - INRA 2. Mercenaries Engineering

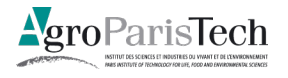

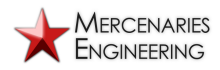

User! 2009 Conference

marie.etienne@agroparistech.fr

<span id="page-0-0"></span>

#### Coalition is a task scheduler

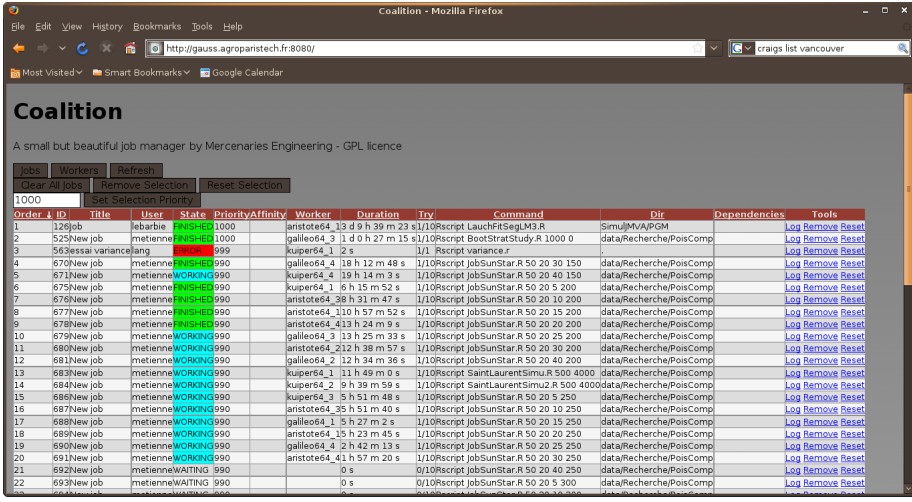

# Coalition principle

- One server schedules tasks running with server.py script
- Workers execute tasks running with worker.py script

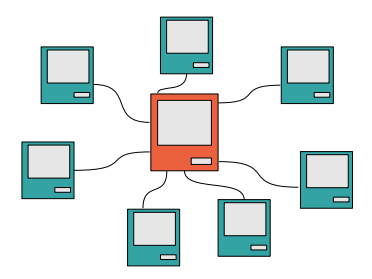

• Coalition is available at <http://code.google.com/coalition/> under GNU General Public License v3

How to start with Coalition

#### **Q** Running the Server

python server.py

<sup>2</sup> Running the Worker

python worker.py

# How to use Coalition ?

#### **1** Using Web interface

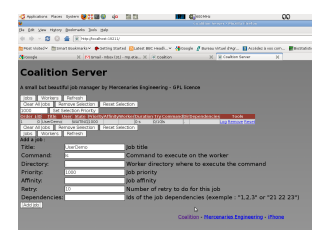

2 Using a Python script control.py

python control.py -c "ls" -t "UseRDemo2" http ://localhost :19211 add

# How to use Coalition with R ?

Use of Rscript to run R in command line.

```
Factorial.R is located
/home/metienne/DemoCoalition
and contains :
```

```
## the wrong way to compute
##factorial of a given argument
args <- commandArgs(TRUE)
m.max <- type.convert(args[1])
file.out <- paste("factorial",
              m.max,".txt", sep="")
factorial <- numeric(m.max)
for( i in 1:m.max)
  {
    prov <- 1
    for(i in 1:i){
        prov <- prov*j
      }
    factorial[i] <- prov
  }
# write results in file
write.table(factorial,file.out)
```
**1** Using Web interface

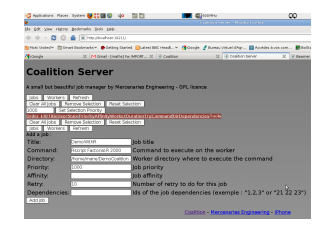

- **2** Scripting with control.py
	- python control.py
		- -c "Rscript Factorial.R 1000"
		- -d "/home/metienne/DemoCoalition"

http://localhost:19211 add

# Other basic functions

Every function may be controlled using either web interface or control.py script.

- Show logs
- Remove a job/a selection of jobs
- Reset a job/a selection of jobs
- Control workers

# Priority, Dependency and Affinity system

- Priority. To give some priority to pressing jobs, change the priority level : Jobs are submitted according to their priority level.
- Dependency. If your job, say number 10, needs the results of another one say 8, use dependency option. Since submitting the job, precise the job ID of the required one.
- Affinity. You can tag workers with affinities. A job requiring specific affinities will be run only on a worker meeting all the specified affinities. It is a way to manage R-packages availability on a pool of computers.

#### Multicore management

To fully exploit the multicore capacities of the processor, one simply runs a worker per core available on the computer. Be sure to have enough RAM for all the processes.

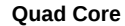

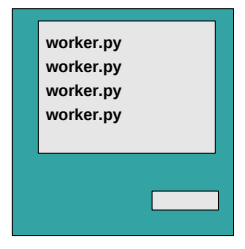

# Coalition deals also with

- LDAP authentification
- Windows and GNU/Linux support
- iPhone support ...

### And aims to deal with

- Kinship notion and progress status
- Sampling next task according to priority level

#### To conclude

- Coalition is a solution to share computational ressources.
- If you can divide your work in independent tasks, Coalition allows an optimal usage of your computational ressources.
- Using OS scheduler, worker may be launched during inactivity time.
- And last but not least, Coalition is very simple to deploy.

<span id="page-10-0"></span>Thanks to Hamid Aichoune, our IT, for his advices and his beta testing work.